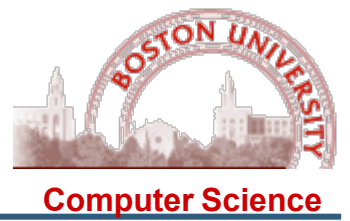

```
public class ResizingQueue<Item> implements Queue<Item> { 
  ........ 
public Item dequeue() throws QueueUnderflowException { 
   if( isEmpty() ) 
    throw new QueueUnderflowException(); .......
}} 
class QueueUnderflowException extends Exception {
```

```
 // put any data here you want, or nothing!
```
}

}

```
 interface Queue<Item> { 
     void enqueue(Item item); 
     Item dequeue() throws QueueUnderflowException; 
     boolean isEmpty(); int size();
```
1. You define an exception as a class extending Exception; it can have data members, or not (the name is often enough);

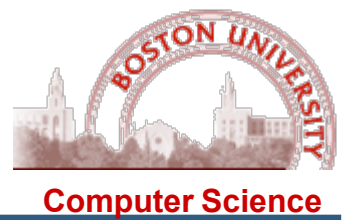

```
public class ResizingQueue<Item> implements Queue<Item> { 
  ........ 
public Item dequeue() throws QueueUnderflowException { 
   if( isEmpty() ) 
     throw new QueueUnderflowException(); ....... 
}} 
class QueueUnderflowException extends Exception {
```

```
}
```

```
 interface Queue<Item> { 
 void enqueue(Item item); 
 Item dequeue() throws QueueUnderflowException; 
 boolean isEmpty(); int size();
```
- 1. You define an exception as a class extending Exception; it can have members, or not (the name is often enough);
- 2. You throw an exception when you encounter the condition/error by calling the constructor for the exception;

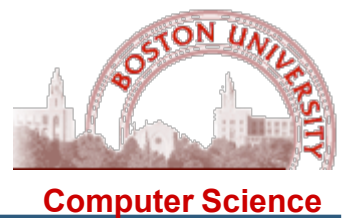

```
public class ResizingQueue<Item> implements Queue<Item> { 
  ........ 
public Item dequeue() throws QueueUnderflowException { 
   if( isEmpty() ) 
     throw new QueueUnderflowException(); ....... 
}} 
class QueueUnderflowException extends Exception {
```

```
}
```

```
 interface Queue<Item> { 
 void enqueue(Item item); 
 Item dequeue() throws QueueUnderflowException;
```

```
 boolean isEmpty(); int size();
```
- 1. You define an exception as a class extending Exception; it can have members, or not (the name is often enough);
- 2. You throw an exception when you encounter the condition/error;
- 3. Any call to that method must be inside a try block which catches that exception (or a superclass, such as just Exception)

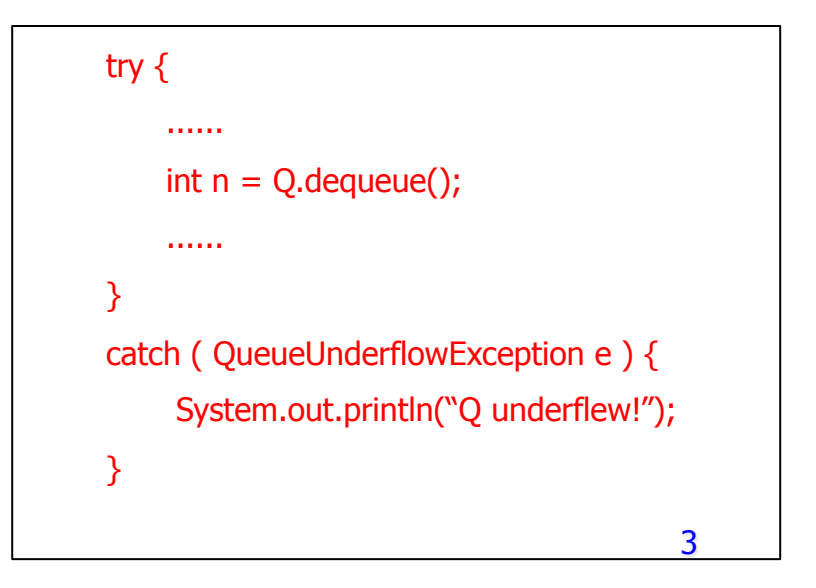

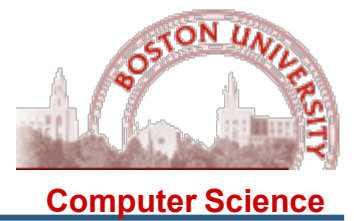

```
public class ResizingQueue<Item> implements Queue<Item> {
```

```
 ........
```

```
public Item dequeue() throws QueueUnderflowException {
```
if( isEmpty() )

```
 throw new QueueUnderflowException(); .......
```

```
}}
```

```
class QueueUnderflowException extends Exception { 
}
```

```
 interface Queue<Item> {
```
void enqueue(Item item);

 Item dequeue() throws QueueUnderflowException; boolean isEmpty(); int size();

- 1. You define an exception as a class extending Exception; it can have members, or not (the name is often enough);
- 2. You throw an exception when you encounter the condition/error;
- 3. Any call to that method must be inside a try block which catches that exception (or a superclass, such as just Exception)
- 4. The header of the **method** must list all exceptions that it throws (also in the interface).

```
4 
try { 
      ...... 
    int n = Q. dequeue();
      ...... 
} 
catch ( QueueUnderflowException e ) { 
 System.out.println("Q underflew!"); 
}
```
## CS 112: Introduction to Last Lab

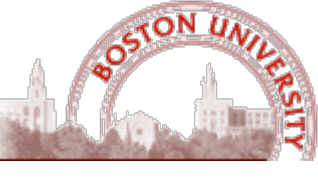

```
Computer Science
```

```
public class ResizingQueue<Item> implements Queue<Item> { 
  ........
```

```
public Item dequeue() throws QueueUnderflowException {
```

```
 if( isEmpty() )
```

```
throw new QueueUnderflowException("Q Underflew!");
```

```
}}
```
}

I

```
class QueueUnderflowException extends Exception { 
      public String text; 
      public QueueUnderflowException(String text) { 
           this.text = text;
      }
```

```
 // in the client code: 
try { 
     int n = Q. dequeue();
} 
catch ( QueueUnderflowException e ) { 
     System.out.println(e.text);
}
```
- 1. You define an exception as a class extending Exception; it can have members, or not (the name is often enough);
- 2. You throw an exception when you encounter the condition/error;
- 3. Any call to that method must be inside a try block which catches that exception (or a superclass, such as just Exception)
- 4. The header of the **method** must list all exceptions that it throws (also in the interface).
- 5. You can put anything in an exception class that you put any other class, except that usually you only put data relevant to the error condition.
- 6. You can use a constructor to initialize these data items, and then retrieve them when the exception is caught; in this way you can pass useful information about the error back to the client.
- 5 7. Think of the catch as a method which will be called when the exception occurs, and you can pass a parameter (the exception instance) and run code based on the exception's data.